## **Feedback form instructions**

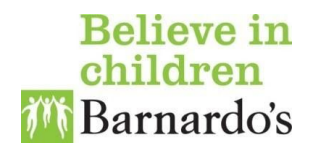

We think it is important to continually learn and gather feedback from young people about how we are doing. That means we provide a chance for feedback about our sessions every time.

This example [Microsoft](https://forms.office.com/Pages/ResponsePage.aspx?id=GR8bF2d1PE27mnSK0D8wGj5bL4aR90hIpd6IAySEGzFUODhUWlE4OFMySVhWOUwwN1o3VThGV0cwWC4u) Form provides draft young person appropriate content for survey-style feedback. To use this template for your team, make a copy and then edit the content to suit your needs.

This feedback form can be used in two formats - paper or digital. We usually recommend that you provide both options to young people.

## **Paper**

After you've made your own copy of the example, and edited it to suit your needs, you can print copies of the Google Form for distribution, and tally results offline as you would for any other survey.

## **Digital**

After you make your digital copy, and edited as needed, you can either email your form to young people directly (make sure not to tick the option that asks for email addresses to be logged, or the data is no longer anonymous) or get the link to the form that can be texted or shared on other digital formats. Either way, responses to the form are collected automatically in one place on Google Forms.

## **Guidance**

It's always best to google for guidance on how to make a copy of a Google Forms as things do change - so ask Google, not us! :)